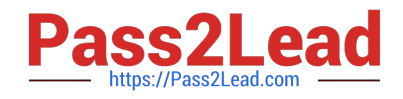

# **M70-301Q&As**

Magento Front End Developer Certification Exam

# **Pass Magento M70-301 Exam with 100% Guarantee**

Free Download Real Questions & Answers **PDF** and **VCE** file from:

**https://www.pass2lead.com/m70-301.html**

100% Passing Guarantee 100% Money Back Assurance

Following Questions and Answers are all new published by Magento Official Exam Center

**C** Instant Download After Purchase

**83 100% Money Back Guarantee** 

- 365 Days Free Update
- 800,000+ Satisfied Customers  $603$

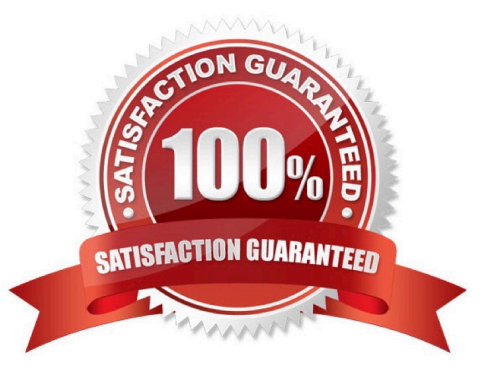

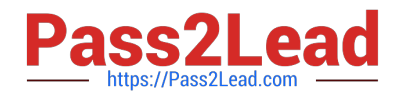

# **QUESTION 1**

The name of a design package in the Design tab of the System->Configuration window in Admin is also used as \_\_\_\_\_\_\_\_ and \_\_\_\_\_\_\_\_ . (Choose TWO.)

- A. a folder name in app/design/frontend
- B. a configuration value taken from index.php
- C. a folder name in skin/frontend
- D. a setting in the menu System -> Design
- E. a folder name in app/design/frontend/base

```
Correct Answer: AC
```
# **QUESTION 2**

A block named newsletter is already defined in the layout XML, as in the example shown below. The page on which the block is visible has a three-column layout. How can you move the block from the left column to the right column?

```
EXAMPLE:
<default>
    <reference name="left">
        <block type="newsletter/subscribe" name="newsletter"
             template="newsletter/subscribe.phtml"/>
    </reference>
</default>
```
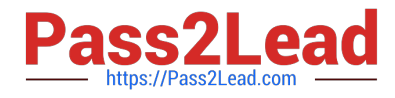

```
C A. <default>
         <reference name="left">
              <remove name="left.newsletter" />
          </reference>
          <reference name="right">
              <action method="insert">
                  <block>newsletter</block>
              </action>
          </reference>
     </default>
C B. <default>
          <reference name="left">
               <action method="unsetChild"><name>newsletter</name></action>
          </reference>
          <reference name="right">
               <action method="insert">
                   <block>newsletter</block>
               </action>
          </reference>
      </default>
C. <default>
          <reference name="right">
              <action method="insert">
                   <block>newsletter</block>
               </action>
          </reference>
      </default>
C D. <default>
          <reference name="left">
               <action method="unsetChild"><name>newsletter</name></action>
          </reference>
      </default>
A. Option A 
B. Option B 
C. Option C 
D. Option D 
Correct Answer: B
```
### **QUESTION 3**

Which of the following will render the custom content block custom, name to a page based on the native 3columns.phtml template?

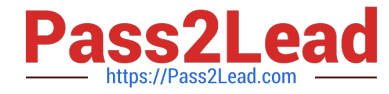

```
C A. <reference name="root">
         <block type="core/text list" name="left" as="left" translate="label">
            <block type="core/template" name="custom.name"
                 template="page/html/custom.phtml" />
         </block>
     </reference>
C B. <reference name="root">
        <block type="checkout/onepage" name="checkout.onepage"
              template="checkout/onepage.phtml">
            <block type="core/template" name="custom.name"
                 template="page/html/custom.phtml" />
        </block>
     </reference>
C. <reference name="catalog.topnav">
         <block type="core/template" name="custom.name"
              template="page/html/custom.phtml" />
     </reference>
C D. <reference name="checkout.cart">
         <block type="core/template" name="custom.name"
              template="page/html/custom.phtml" />
     </reference>
A. Option A 
B. Option B 
C. Option C 
D. Option D
```
Correct Answer: A

### **QUESTION 4**

Given a configured package "tmypackage" and a configured theme "mytheme", which THREE of the following templates would be part of the design fallback? (Choose THREE.)

- A. mypackage/default/template/my/template.phtml
- B. base/mytheme/template/my/template.phtml
- C. default/default/template/my/template.phtml
- D. base/default/template/my/template.phtml
- E. default/mytheme/template/my/template.phtml
- F. mypackage/mytheme/template/my/template.phtml

Correct Answer: ADF

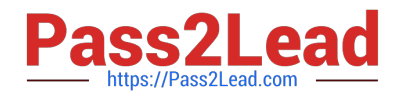

# **QUESTION 5**

You want to create a new "screendesign" package based on the "default" package\\'s "default" theme.

Which ONE of the following steps do you have to take?

A. Copy app/design/base to app/design/screendesign

B. Create an empty folder app/design/frontend/screendesign and copy app/design/frontend/default/default into it

C. Create skin/frontend/screendesign, then copy the CSS and images folders and their files from /skin/ frontend/default/default/ to skin/frontend/screendesign/default

D. Inside app/design/frontend and skin/frontend, copy the folder "default" to the folder "custom"; then rename custom/default to custom/screendesign in both places

E. Create app/design/frontend/default/screendesign

Correct Answer: C

[M70-301 VCE Dumps](https://www.pass2lead.com/m70-301.html) [M70-301 Study Guide](https://www.pass2lead.com/m70-301.html) [M70-301 Braindumps](https://www.pass2lead.com/m70-301.html)